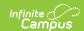

# P-EBT Extract (Nebraska) [.2327 - .2419]

Last Modified on 06/03/2024 11:00 am CDT

Report Logic | Report Editor | Generate the P-EBT Extract | Report Layout

Classic View: NE State Reporting > P-EBT Extract

Search Terms: P-EBT Extract

The P-EBT (Pandemic Electronic Benefits) Extract returns data on students who are eligible for free/reduced-price meals and meet the criteria to receive P-EBT in the calendar selected in the Campus toolbar.

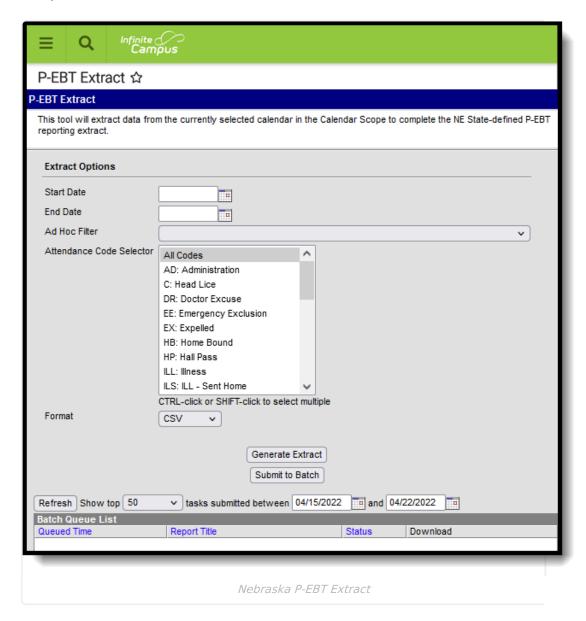

## Report Logic

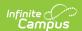

Only those students who qualify for free or reduced-price meals and who attended school due to the following are included:

- The school was primarily operating in a Remote Only or Hybrid learning mode due to COVID-19.
- The student opted into attending remotely full time.
- The student was forced to attend remotely for a short time due to guarantine.

One record per student who has an enrollment in the selected calendar(s) at any time during the reporting period (entered Start and End Dates on the Report Editor) are included. When a student has more than one enrollment, the most recent enrollment reports.

A school must have at least one enrolled student absent for 5 or more consecutive instructional days due to a COVID-related physical absence in order to qualify for P-EBT benefits.

Students who are included in the report must meet the following requirements:

- They have an enrollment in the selected calendar of a school that qualifies for P-EBT benefits;
- They qualify for Free/Reduced meals by the submission of an income application or direct certification during the school year; AND
- They experience a COVID-related absence for any period.

COVID-related absences that are greater than five days are included in the aggregate count of absences. Absences that total less than five days are included as long as there are other students who were absent for five or more days. When there are no students who were absent for five or more days due to COVID, no data is returned.

Students are not included when:

- The enrollment record is marked as No Show or as State Exclude.
- The grade level of enrollment is marked as State Exclude.
- The calendar of enrollment is marked as State Exclude.

When a calendar is NOT marked as Summer School, students do not report UNLESS a student would report as being absent for five or more days. A summer school calendar is determined by the checkbox on the Calendar Information tool.

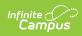

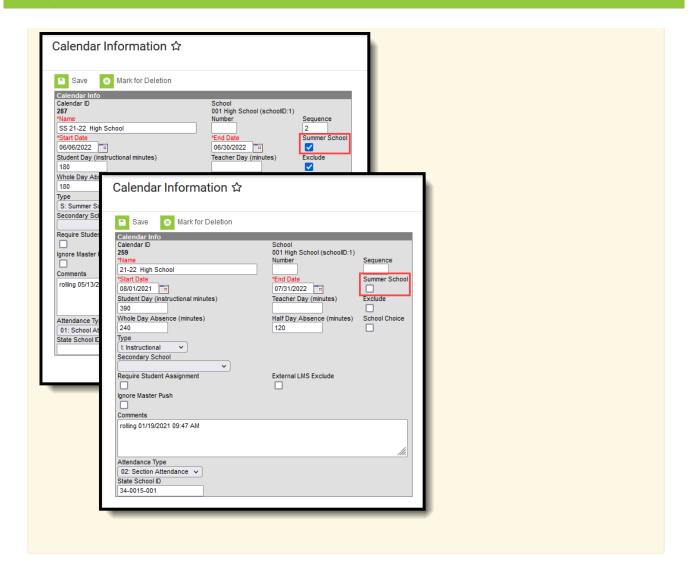

## **Report Editor**

| Field         | Description                                                                                                    |
|---------------|----------------------------------------------------------------------------------------------------|
| Start Date    | Entered date is used to return student data for those students actively enrolled on or after the entered date. Dates are entered <i>mmddyy</i> format or can be entered by selecting the calendar icon and choosing a date.  |
| End Date      | Entered date is used to return student data for those students actively enrolled on or before the entered date. Dates are entered <i>mmddyy</i> format or can be entered by selecting the calendar icon and choosing a date. |
| Ad hoc Filter | Select a saved ad hoc filter to only include those students in the filter in the report, assuming those students meet the reporting logic and business rules of this report.                                                 |

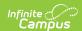

| Field                       | Description                                                                                                    |
|-----------------------------|----------------------------------------------------------------------------------------------------|
| Attendance Code<br>Selector | Selection is used to calculate the total number of instructional days students are absent from school or are doing virtual learning due to COVID. It is assumed that all attendance events assigned the selected code are due to COVID-related absences. |
| Format                      | The P-EBT Extract can be generated in either CSV or HTML formats.                                                                                                    |
| Report<br>Generation        | The P-EBT Extract can be generated immediately using the <b>Generate Report</b> button. Or, use the <b>Submit to Batch</b> button to select when the report is generated. See the Batch Queue article for more information on this functionality.        |

#### **Generate the P-EBT Extract**

- 1. Enter the appropriate **Start Date** and **End Date** for the extract.
- 2. If desired, select students from an existing Ad hoc Filter.
- 3. Select the appropriate COVID-related Attendance Code from the **Attendance Code Selector** list.
- 4. Select the **Format** of the report.
- 5. Click the **Generate Extract** button or use the **Submit to Batch** button. The report displays in the desired format.

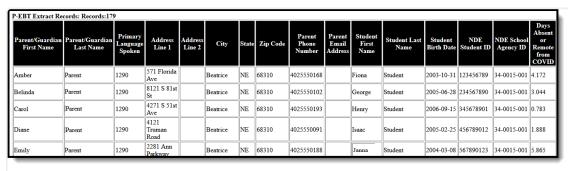

P-EBT Extract - HTML Format

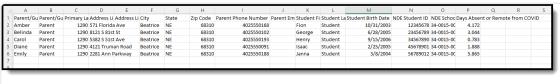

P-EBT Extract - CSV Format

### **Report Layout**

| Data Element | Description | Location |
|--------------|-------------|----------|
|              |             |          |

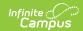

| Data Element               | Description                                                                                                    | Location                                                                                                    |
|----------------------------|----------------------------------------------------------------------------------------------------|----------------------------------------------------------------------------------------------------|
| Parent/Guardian First Name | Reports the first name of the person marked as Primary Guardian.  Parent/Guardian information reports as follows:  • The Primary and current Household is determined first.  • The current address reports from the primary and current household.  • The individual marked as Guardian in that primary and current household who has the lowest personID reports as the Guardian on the report.  Alphanumeric, 30 characters | Census > People > Relationships > Primary Household Relationships > Guardian  Census > People > Demographics > Person Information > First Name  Identity.firstName |
| Parent/Guardian Last Name  | Reports the last name of the person marked as Primary Guardian.  Parent/Guardian information reports as follows:  • The Primary and current Household is determined first.  • The current address reports from the primary and current household.  • The individual marked as Guardian in that primary and current household who has the lowest personID reports as the Guardian on the report.  Alphanumeric, 30 characters  | Census > People > Relationships > Primary Household Relationships > Guardian  Census > People > Demographics > Person Information > Last Name  Identity.lastName   |
| Primary Language<br>Spoken | Reports the assigned Primary Language code.  When the Home Primary Language field is not populated, the default value on the attribute reports.  Alphanumeric, 3 characters                                                                                                    | Census > People > Identities > Home Primary Language  Identity.homePrimaryLanguage                                                                                 |

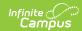

| Data Element   | Description                                                                                                    | Location                                                                                                    |
|----------------|----------------------------------------------------------------------------------------------------|----------------------------------------------------------------------------------------------------|
| Address Line 1 | Reports the student's mailing address (street address when entered, or PO Box when marked).  The student's current and primary address reports.  When there is no address available for the student, the school's address reports.  Alphanumeric, 44 characters | Census > Households > Addresses > Address  Address.number Address.POBox Address.street Address.prefix Address.tag Address.direction Address.apt  System Administration > Resources > School > School Detail > Address  School.address |
| Address Line 2 | N/A                                                                                                    | N/A                                                                                                    |
| City           | Reports the student's city as noted on their primary address. When there is no city available for the student, the school's city reports.  Alphanumeric, 50 characters                                                                                          | Census > Households > Addresses > Address  Address.city  System Administration > Resources > School > School Detail > Address                                                                                                    |
| State          | Reports the student's state as noted on their primary address.  When there is no state available for the student, the school's state reports.  Alphanumeric, 2 characters                                                                                       | School.city  Census > Households > Addresses > Address  Address.state  System Administration > Resources > School > School Detail > Address  School.state                                                                             |

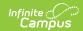

| Data Element            | Description                                                                                                    | Location                                                                                                    |
|-------------------------|----------------------------------------------------------------------------------------------------|----------------------------------------------------------------------------------------------------|
| Zip Code                | Reports the zip code (either 5 digit code or 9 digit code) of the parent's primary household address. When there is no zip code available for the student, the school's zip code reports.  Numeric, 10 digits (12345 or 12345-6789) | Census > Households > Addresses > Address  Address.zip  System Administration > Resources > School > School Detail > Address                                                                    |
|                         |                                                                                                    | School.zip                                                                                                    |
| Parent Phone<br>Number  | Reports the 10-digit primary phone number assigned at the household, including area code (no dashes).  When there is no phone number for the household, this field reports blank.  Numeric, 10 digits                               | Census > People > Households<br>> Address > Phone Number<br>Household.phone                                                                                                    |
| Parent Email<br>Address | Reports the email address of the primary parent/guardian.  When there is no email address for the household, this field reports blank.  Alphanumeric, 50 characters                                                                 | Census > People > Demographics > Personal Contact Information > Email                                                                                                    |
| Student First Name      | Reports the student's first name.  When the Report Legal Name checkbox is marked, the student's First Name reports from the Legal First Name field.  Alphanumeric, 30 characters                                                    | Census > People > Demographics > Person Information > First Name  Identity.firstName  Census > People > Identities > Protected Identity Information > Legal First Name  Identity.legalFirstName |

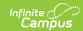

| Data Element            | Description                                                                                                    | Location                                                                                                |
|-------------------------|----------------------------------------------------------------------------------------------------|----------------------------------------------------------------------------------------------------|
| Student Last Name       | Reports the student's last name.  When the Report Legal Name checkbox is marked, the student's Last Name reports from the Legal Last Name field.                                | Census > People > Demographics > Person Information > Last Name Identity.lastName                       |
|                         | Alphanumeric, 30 characters                                                                                                    | Census > People > Identities > Protected Identity Information > Legal Last Name  Identity.legalLastName |
| NDE Student ID          | Reports the unique number assigned to a student by the Department of Education.  Numeric, 10 digits                                                                             | Census > People > Demographics > Person Identifiers > Student State ID  Person.stateID                  |
| NDE School Agency<br>ID | Reports the 11-digit identification number assigned to the school of enrollment. This is used to match the student to the learning mode of their school during the given month. | System Administration > Resources > District Information > State District Number  District.stateNumber  |
|                         | Reports the State District Number + School State ID  Numeric, 11 digits (XX-XXXX-XXX)                                                                                           | System Administration > Resources > School > State School Number School.stateSchoolNumber               |

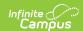

| Data Element                        | Description                                                                                                    | Location                                                                         |
|-------------------------------------|----------------------------------------------------------------------------------------------------|----------------------------------------------------------------------------------|
| Days Absent or<br>Remote from COVID | Reports the total number of instructional days the reported student was not in the classroom (absent or remote learning) due to COVID during the month. | Calculated value  Student Information > General  > Attendance  Attendance.status |
|                                     | Reports the aggregated total days of learning for the student for the given Start Date and End Date.  Districts may sum any partial days                | Attendance.excuse                                                                |
|                                     | amounts.  This is calculated based on the Attendance Code selected on the Report Editor.                                                                |                                                                                  |
|                                     | When there are no absent or remote days for the student, a value of 0 (zero) reports.  Numeric, 5 digits (XX.XXX)                                       |                                                                                  |

#### **Previous Versions**

P-EBT Extract (Nebraska) [.2251 - .2323] P-EBT Extract (Nebraska) [.2219 - .2247]